## 1 Euclidea tools

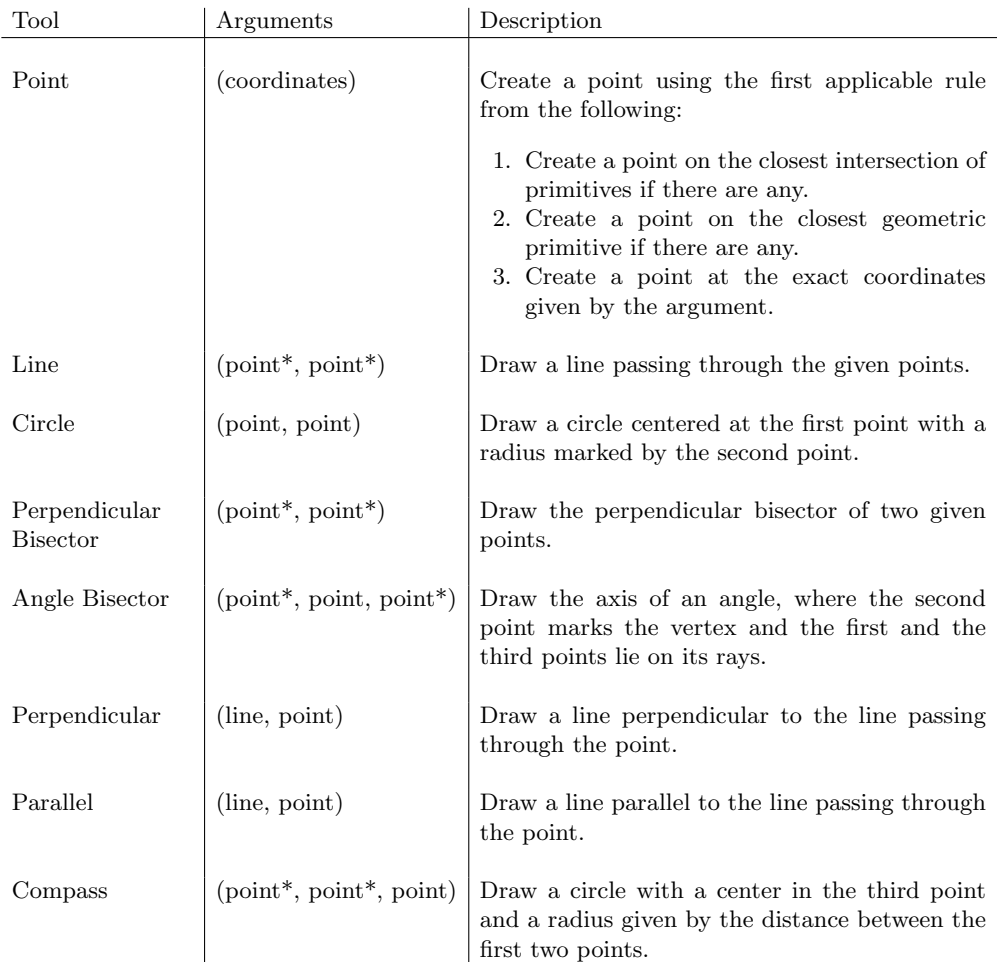

Table 1: Tools available for construction steps in Euclidea. The asterisk denotes interchangeable arguments.

## 2 Additional qualitative examples

2.1 Level Gamma-08

2

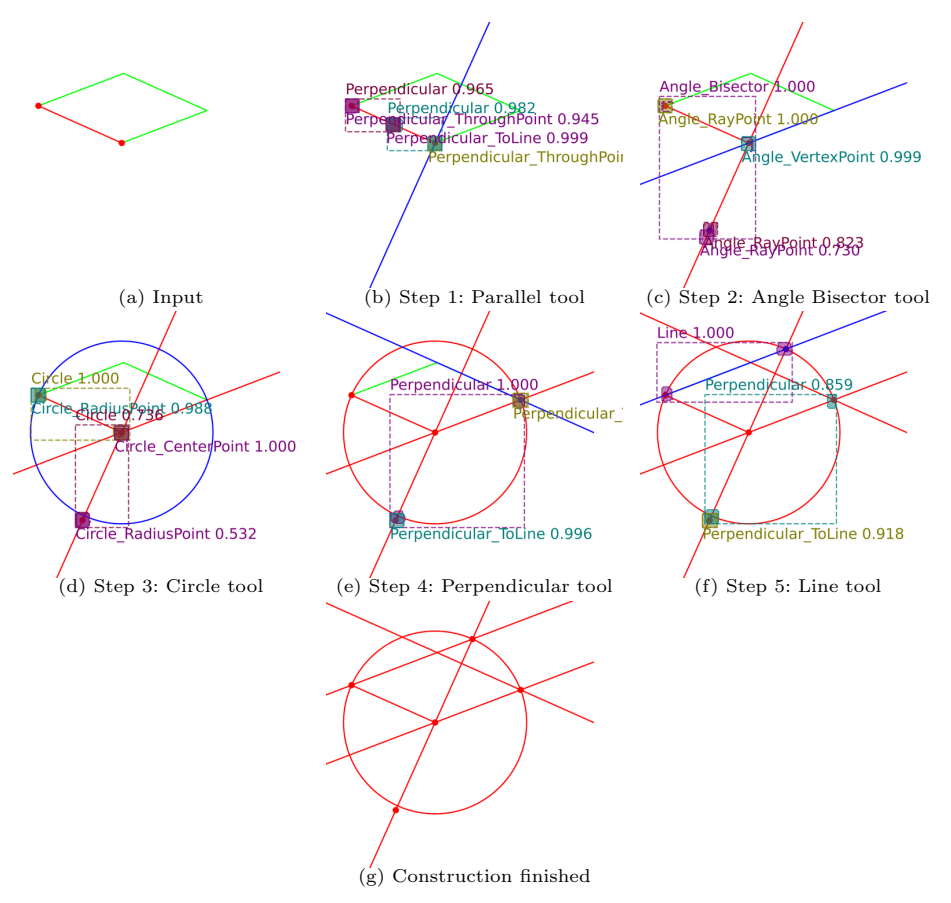

Fig. 1: Example construction of Euclidea level Gamma-08 (construct a rhombus with the given side and an angle of 45◦ in a vertex). The figure contains 5 steps of the construction. (a) Definition of the problem. (b-f) Construction steps containing Mask R-CNN detections of possible steps. In each subfigure, the red color denotes the current state of the construction, green the remaining goals, blue the geometric primitive proposed by the detection, and other colors mark the prediction masks, bounding boxes, classes and scores for the predicted action.

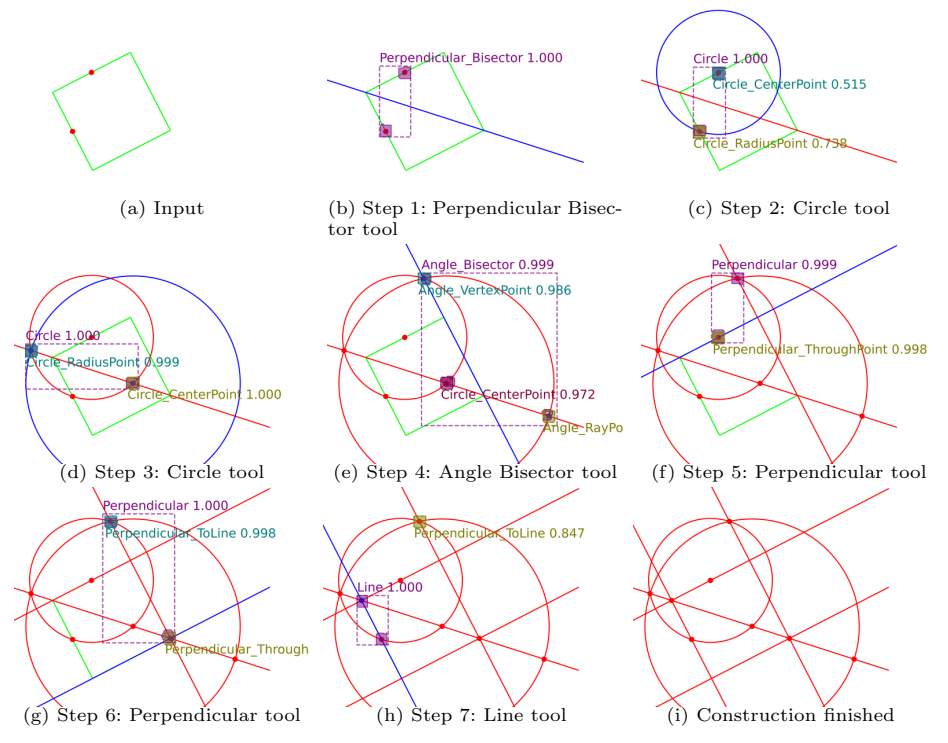

Fig. 2: Example construction of Euclidea level Delta-10 (construct a square by adjacent side midpoints). The figure contains 7 steps of the construction. (a) Definition of the problem. (b-h) Construction steps containing Mask R-CNN detections of possible steps. In each subfigure, the red color denotes the current state of the construction, green the remaining goals, blue the geometric primitive proposed by the detection, and other colors mark the prediction masks, bounding boxes, classes and scores for the predicted action hypotheses.

## 2.3 Level Zeta-12

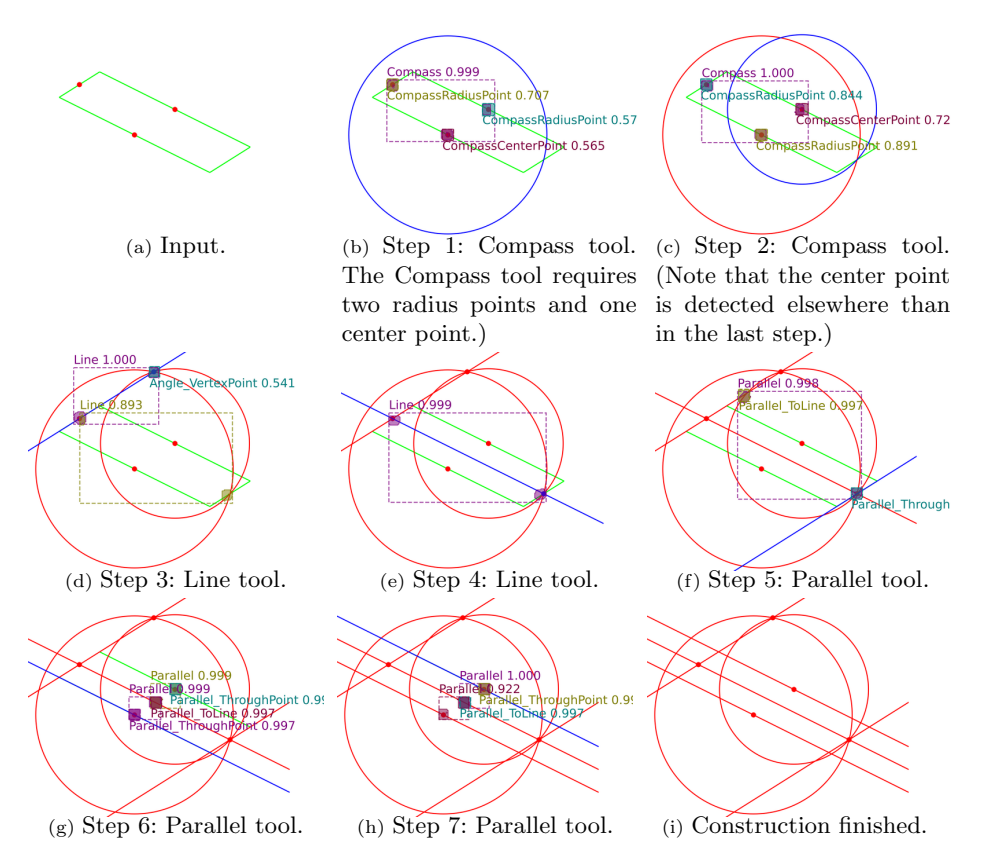

Fig. 3: Example construction of Euclidea level Zeta-12 (construct a parallelogram given three of the midpoints). The figure contains 7 steps of the construction. (a) Definition of the problem. (b-h) Construction steps containing Mask R-CNN detections of possible steps. In each subfigure, the red color denotes the current state of the construction, green the remaining goals, blue the geometric primitive proposed by the detection, and other colors mark the prediction masks, bounding boxes, classes and scores for the predicted action hypotheses.

4